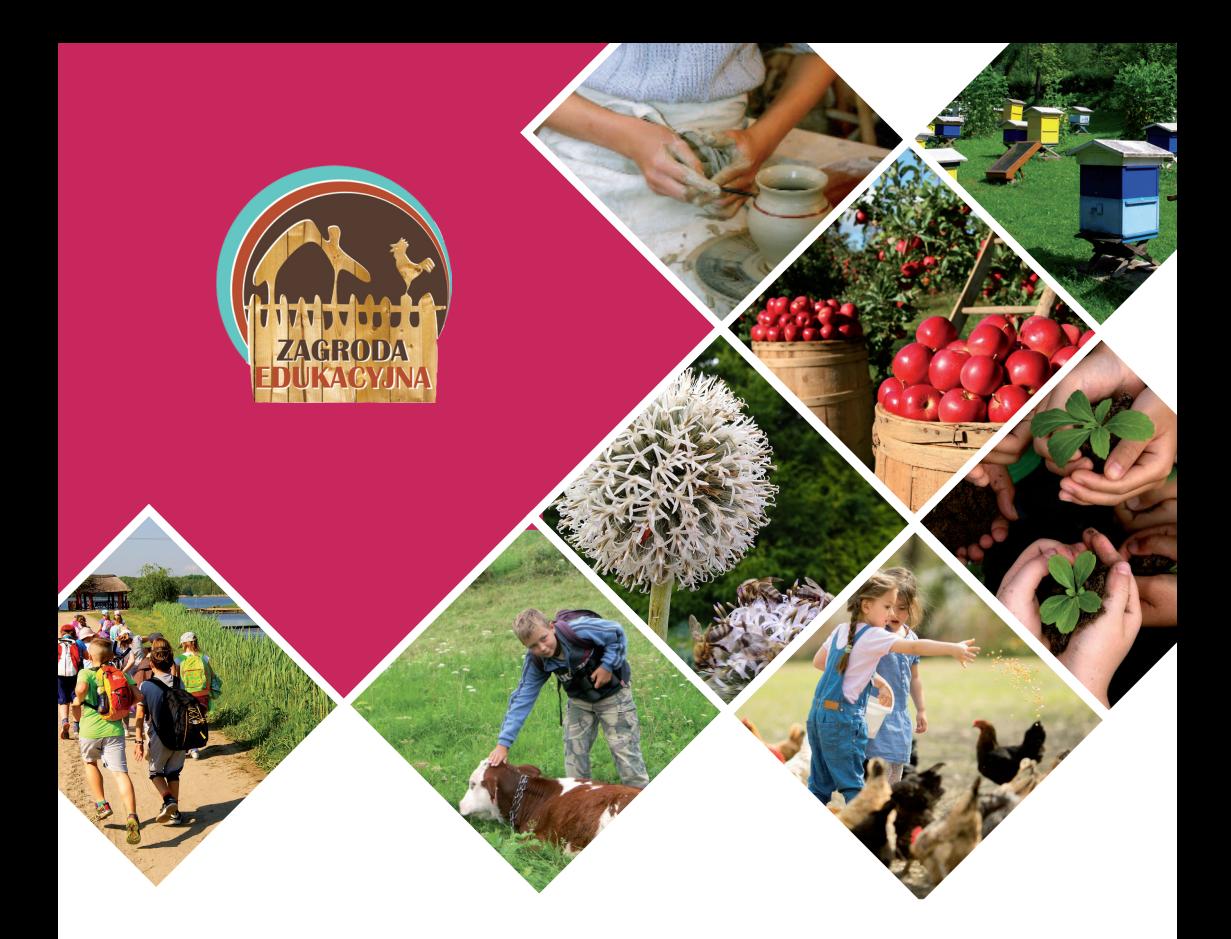

# Zakładamy zagrodę edukacyjną

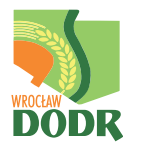

**Dolnośląski Ośrodek Doradztwa Rolniczego**

### **Zakładamy zagrodę edukacyjną**

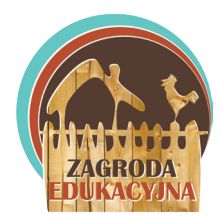

Niniejsza publikacja prezentuje ideę edukacji w gospodarstwie rolnym. Porusza zarówno aspekty organizacyjne, jak i prawne prowadzenia zajęć dla dzieci w gospodarstwie rolnym. Pamiętajmy jednak, że przytoczone przepisy stanowią jedynie informację, a nie interpretację prawa.

Prowadzenie zajęć edukacyjnych w gospodarstwie rolnym to jedna z możliwości zarobkowania – poboczne lub główne źródło dochodu dla rolników i mieszkańców obszarów wiejskich czy też miejskich. Zgodnie z przepisami prawno-podatkowymi nie podlega ona odrębnym przepisom uprawniającym do sięgnięcia

po ulgi podatkowe tak, jak ma to miejsce np. w przypadku agroturystyki (czyli wynajmu pokoi gościnnych turystom przez rolników, w budynku mieszkalnym, na terenie wiejskim przy liczbie 5 pokoi gościnnych). Nie ma też wymagań dotyczących uzyskania kwalifikacji zawodowych, pod warunkiem, że rolnik nie zamierza prowadzić wypoczynku zorganizowanego, który dodatkowo podlega regulacjom związanym z oświatą.

W publikacji skupiamy się na tematyce prowadzenia kilkugodzinnych zajęć dla dzieci w gospodarstwie. W praktyce taka działalność podlega przepisom ustawy prawo przedsiębiorców i powinna zostać zarejestrowana w CEIDG, jako działalność gospodarcza. Rolnik formalnie musi prowadzić firmę i dopełniać wszelkich związanych z tym obowiązków. Jeżeli jednak nie chcemy rejestrować działalności gospodarczej, lecz po prostu spróbować swoich sił w tym wiejskim biznesie, możemy prowadzić tzw. działalność nierejestrową (nieewidencjonowaną). Przychody z niej nie mogą jednak przekroczyć miesięcznego limitu 50% minimalnego miesięcznego wynagrodzenia (w 2020 roku jest to 1300 zł). Na działalności nierejestrowej opłacamy jedynie podatek dochodowy, bez konieczności rejestrowania działalności gospodarczej, a co za tym idzie – składek w ZUS lub tzw. podwójnego KRUS-u. Po przekroczeniu tego limitu należy w ciągu 7 dni zarejestrować działalność gospodarczą i prowadzić ją bez względu na uzyskiwane przychody.

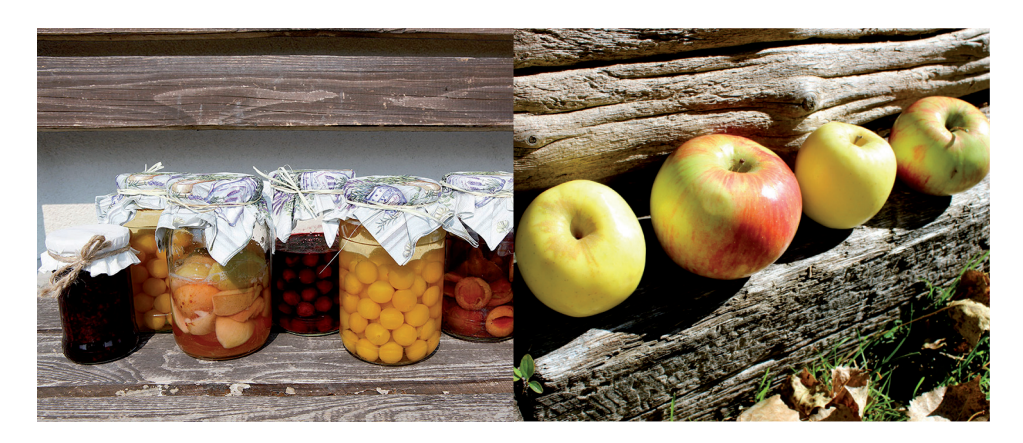

W praktyce działalność edukacyjna prowadzona na wsi czy w mieście, bez względu na to czy w gospodarstwie rolnym, czy też nie, podlega tym samym przepisom prawno-podatkowym. Różnice mogą być widoczne jedynie w stawkach podatku od nieruchomości oraz miejscu opłacania składek na ubezpieczenia społeczne. Działalność nierejestrowa, uważana za firmę na próbę jest przypisana i ZUS-owcom, i KRUS-owcom.

Zanim uruchomimy zagrodę edukacyjną i zaczniemy prowadzić zajęcia dla dzieci, należy wziąć pod uwagę następujące aspekty:

- y Organizacyjne obejmujące przygotowanie na przyjmowanie grup dzieci, aby zapewnić odpowiednie i bezpieczne zaplecze edukacyjne, przystosowane do przyjmowania określonej liczby dzieci. Jeżeli zajęcia są prowadzone na terenie obejścia, musimy zapewnić uczestnikom zajęć zadaszone miejsce w razie niepogody.
- y Merytoryczne trzeba wiedzieć, co chcemy pokazać i przekazać dzieciom oraz w jaki sposób to zrobimy. Forma prowadzonych zajęć jest związana m.in. z profilem gospodarstwa rolnego. W zagrodach edukacyjnych zajęcia dla dzieci są prowadzone w formie pogadanek, warsztatów kulinarnych, rękodzielniczych i rzemieślniczych, lekcji przyrody w terenie, pokazów i innych.
- Prawno-podatkowe należy zapoznać się przepisami prawa, aby działać legalnie i dopełnić wszystkich obowiązków prawno-podatkowych.
- Marketingowe kluczowa jest ciekawa oferta i przygotowanie strategii jej sprzedaży. Zagroda edukacyjna to miejsce, gdzie dzieci poznają ciężką pracę rolnika i wiejskie dziedzictwo kulturowe. Nie twórzmy udawanej wiejskości, ważna jest autentyczność.

### **Definicja zagrody edukacyjnej**

Termin zagroda edukacyjna jest przypisany gospodarstwom, których właściciele są członkami Ogólnopolskiej Sieci Zagród Edukacyjnych (OSZE). Zapisanie się do Sieci jest dobrowolne i bezpłatne. Po uzyskaniu pozytywnej decyzji właściciela Sieci – Centrum Doradztwa Rolniczego w Brwinowie Oddział w Krakowie, właściciel może oznaczyć swoje usługi logo Sieci i używać chronionej patentem nazwy "zagroda edukacyjna". Od tej pory oferta znajduje się na stronie internetowej www.zagrodaedukacyjna.pl.

Na stronie internetowej nauczyciele, zainteresowani wyjazdem na wieś ze swoimi uczniami, mogą wyszukać ofertę zajęć na podstawie położenia geograficznego, rodzaju zajęć czy profilu gospodarstwa rolnego. Wykaz zagród prowadzi także Dolnośląski Ośrodek Doradztwa Rolniczego z siedzibą we Wrocławiu (DODR) na swojej stronie internetowej www.dodr.pl. Dla członków Sieci organizowane są bezpłatne szkolenia oraz zloty zagród edukacyjnych. DODR wydaje również ulotki oraz broszury z opisem wszystkich zagród edukacyjnych w województwie dolnośląskim. Od 2019 roku organizuje wojewódzki konkurs "Najlepsza zagroda edukacyjna z Dolnego Śląska", którego laureaci otrzymują nagrody oraz są promowani w wydawnictwach DODR i artykułach w miesięczniku Twój Doradca Rolniczy Rynek wydawanym przez Ośrodek.

Koncepcja funkcjonowania OSZE została opracowana w latach 2011-2012 przez Centrum Doradztwa Rolniczego w Brwionowie Oddział w Krakowie (CDR), z inicjatywy Ministerstwa Rolnictwa i Rozwoju Wsi. Podstawą do przygotowania założeń były następujące przesłanki:

- y potrzeba upowszechniania wiedzy dotyczącej pracy rolnika i pochodzenia żywności w celu przeciwstawiania się globalizacji,
- y potencjał gospodarstw rolnych do prowadzenia zajęć kształtujących postawy proekologiczne i konsumenckie,
- y prowadzenie zajęć edukacyjnych w gospodarstwach rolnych jako możliwość dodatkowego dochodu dla rodziny rolniczej, motywuje do pozostania w rolnictwie, co wpływa na żywotność obszarów wiejskich.

W ramach koncepcji została opracowana definicja "zagrody edukacyjnej", określaiaca obiekt:

- znajdujący się na obszarach wiejskich,
- y prowadzony przez mieszkańca wsi,
- y przyjmujący dzieci i młodzież w ramach programów szkolnych i aktywności pozaszkolnej,
- y posiadający i prezentujący zwierzęta gospodarskie lub uprawy rolnicze,
- y realizujący przynajmniej dwa cele edukacyjne spośród wymienionych: 1. edukacja w zakresie produkcji roślinnej,
	-
	- 2. edukacja w zakresie produkcji zwierzęcej.
	- 3. edukacja w zakresie przetwórstwa płodów rolnych,
	- 4. edukacja w zakresie świadomości ekologicznej i konsumenckiej,

5. edukacja w zakresie dziedzictwa kultury materialnej wsi, tradycyjnych zawodów, rękodzieła i twórczości ludowej.

Warunki techniczne, jakie musi spełniać obiekt, by przystąpić do Sieci, to posiadanie zadaszonego miejsca do prowadzenia zajęć, udostępnienie toalet ich uczestnikom oraz spełnianie podstawowych warunków bezpieczeństwa określanych prawem.

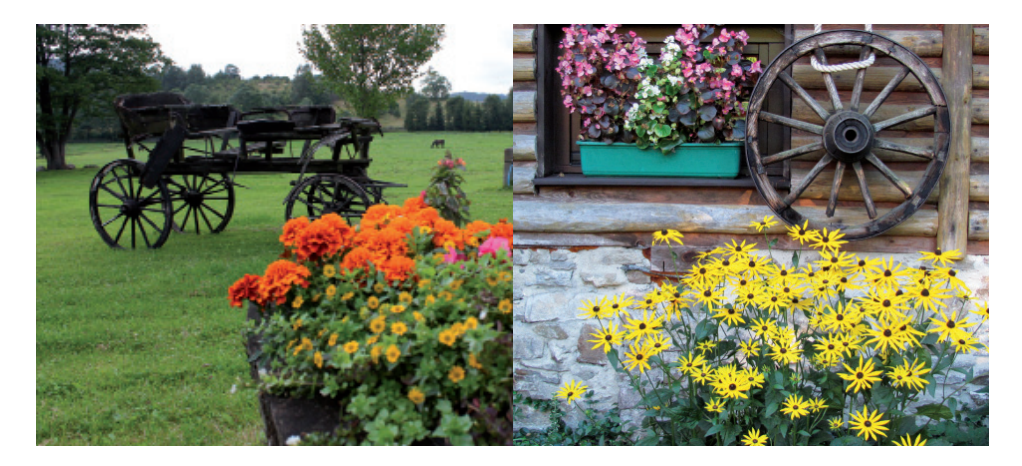

O uczestnictwo w Sieci mogą ubiegać się gospodarstwa wiejskie, które spełniają warunki definicji zagrody edukacyjnej, prawidłowo wypełnią kwestionariusz zgłoszeniowy i uzyskają rekomendację właściwego terytorialnie wojewódzkiego koordynatora – pracownika ośrodka doradztwa rolniczego.

Zagrody edukacyjne posiadają zwierzęta gospodarskie lub uprawy rolnicze, które są prezentowane podczas wizyt grup dzieci i młodzieży, przyjmowanych w ramach programów szkolnych. Ideą gospodarstw edukacyjnych jest popularyzacja rolniczego oblicza wsi. Zagrody proponują indywidualne programy edukacyjne, wynikające z profilu gospodarstwa rolnego oraz pasji gospodarzy do pracy z dziećmi. Dają możliwość poznania i doświadczenia pracy rolnika w bezpośrednim kontakcie z codziennym rytmem gospodarstwa oraz życiem na wsi. Promują aktywny styl życia i rozwijają nawyki zdrowego żywienia.

Związek gospodarstwa rolnego ze środowiskiem pozwala prezentować zjawiska przyrodnicze oraz ich wykorzystanie przez człowieka, uczy cierpliwości, szacunku wobec natury, kształtuje postawy ekologiczne, konsumenckie i życiowe. Bezpośredni kontakt dzieci z przyrodą pozwala im lepiej przyswoić wiedzę, a także korzystnie wpływa na samopoczucie i komfort psychiczny. Dzieki ofercie edukacyjnej gospodarstw rolnych dzieci mają możliwość poznania wsi od podszewki. Poznają życie i pracę na wsi, zwracają uwagę na wysiłek, jaki należy włożyć, by wyprodukować żywność, a tym samym nabierają szacunku do zawodu rolnika. Mogą także nauczyć się rozpoznawać różne gatunki zwierząt gospodarskich, dowiedzieć się m.in. jak o nie dbać i czym należy je karmić. Wieś stwarza także możliwość poznania wielu gatunków czy odmian roślin m.in. drzew owocowych, ziół, warzyw czy zbóż.

Gospodarstwo rolne jest atrakcyjnym miejscem do prowadzenia zajęć dydaktycznych, łączących teorię z ćwiczeniami praktycznymi. Dodatkowo dzięki obecności zwierząt, mnogości zapachów i dźwięków, dostarcza bodźców poznawczych i pobudza dziecięcą wyobraźnię.

Zaplecze edukacyjne gospodarstwa stanowią budynki gospodarcze, takie jak stodoły, obory, stajnie, szopy, spichlerze, magazyny, budynki służące przetwórstwu (młyny, serowarnie, dojrzewalnie, domowe piekarnie, pracownie pszczelarskie) oraz budynki służące rzemiosłu (kuźnie, pracownie rzeźbiarskie i inne warsztaty).

Pomoce dydaktyczne stosowane przez rolników w zagrodzie edukacyjnej nie są wyszukane. Najprostsze rozwiązania i zwykłe przedmioty, takie jak jajko, jabłko czy ziarna są często większą inspiracją dla dzieci niż skomplikowana pomoc dydaktyczna. Proste przedmioty stanowią oś lekcji, wokół której zbudowany jest cały scenariusz prowadzonych zajęć. Dla przykładu – wcześniej wspomniane jabłko, w zależności od grupy wiekowej odbiorców i wymagań nauczyciela, może być podstawą do nauczania:

- y rozpoznawania kształtów, smaków, zapachów,
- dodawania, odejmowania, mnożenia,
- y segregowania grup na podstawie koloru, kształtu, rodzajów owoców,
- odmian jabłek i ich zastosowania w przetwórstwie,
- y wykorzystania jabłek w kuchni,
- y prostych prac technicznych (mycie, krojenie, obieranie, tarcie, itp.),
- innych aspektów w zależności od kreatywności rolnika i oczekiwań stawianych przez nauczyciela.

Poza główną osią lekcji, proces kształcenia w zagrodzie edukacyjnej wykorzystuje tablice informacyjne, plansze czy rekwizyty związane z realizowanym tematem.

Prowadzeniu działalności edukacyjnej w gospodarstwie rolnym sprzyja atrakcyjne położenie, np. w okolicy lasów czy gór. Nieoceniona jest także obecność zwierząt domowych (koty, psy) i gospodarskich (kury, gęsi, kaczki, bydło, trzoda chlewna, owce).

Wizyta dzieci u rolnika rozpoczyna się od przedstawienia się gospodarzy i krótkiej pogadanki na realizowany temat. Jest to z jednej strony element wstępnej integracji z grupą, a z drugiej – cenne źródło informacji dla rolnika o tym, jaką wiedzę posiadają uczestnicy zajęć. Dzięki temu może on realizować założony program lub go zmodyfikować, dostosowując zajęcia do poziomu wiedzy grupy.

Następnie odbywa się oprowadzanie po gospodarstwie, by w dalszej części przejść do realizacji założonego programu merytorycznego. Każdy właściciel zagrody posiada przygotowane scenariusze zajęć, które są zatwierdzane przez CDR.

Programy te prezentowane są w wybranej formie:

- y warsztatów,
- pokazów,
- $\bullet$  szkoleń,
- ścieżek dydaktycznych,
- $\bullet$  i innych.

W ramach takich zajęć mogą odbywać się np. warsztaty wyrobu filcu z wełny owczej (np. Od owieczki do niteczki), pokazy pozyskiwania miodu, warsztaty pieczenia chleba (np. Od ziarenka do bochenka) czy wyrobu sera, warsztaty przyrodnicze lub lekcje przyrody na świeżym powietrzu, udział w wykopkach, wycinanie dyni, warsztaty kulinarne (lepienie pierogów, pieczenie bułeczek), zajęcia rękodzielnicze i wiele innych. Funkcjonują również ścieżki przyrodnicze z opisanymi roślinami ozdobnymi, ziołami czy warzywami.

Zajęcia są wzbogacane o metody aktywizujące, integrujące oraz motywacyjne. Wśród nich znajdują się tematyczne gry terenowe, inscenizacje, konkursy, pedagogika zabawy, nagradzanie najbardziej aktywnych dzieci oraz aktywizowanie dzieci przeszkadzających grupie. Jest również czas na zajęcia rekreacyjne na świeżym powietrzu lub wędrówki po lesie, łąkach czy polach. Często zakończeniem programu dnia jest ognisko lub grill.

Cechą wspólną zajęć realizowanych w zagrodach edukacyjnych jest zabawa. Zatem wiejska zagroda stanowi doskonałe środowisko do uczenia się. Nauka poprzez zabawę umożliwia nawiązanie kontaktu nowymi przedmiotami, których dziecko jeszcze nie widziało, tworzenie własnych dzieł oraz zaspokojenia potrzeby działania.

Aby przystąpić do Sieci, zagroda musi spełniać warunki podane w Regulaminie Ogólnopolskiej Sieci Zagród Edukacyjnych. Zgłoszenie obiektu do Ogólnopolskiej Sieci Zagród Edukacyjnych wymaga korzystania z Acrobat Readera 9.3 lub wersji późniejszych (do pobrania na stronie www.adobe.com/). Plik należy otworzyć w Adobe Reader, wypełnić odpowiednie pola, a następnie zapisać na dysku.

Wypełnione Formularze zgłoszeń i programów edukacyjnych wymagają również wydrukowania i zamieszczenia własnoręcznych podpisów oraz podpisanej rekomendacji wojewódzkiego koordynatora Sieci, wydanej na podstawie wizyty w zagrodzie. Wojewódzcy koordynatorzy to pracownicy Wojewódzkich Ośrodków Doradztwa Rolniczego, Działu Rozwoju Obszarów wiejskich.

Należy również przygotować na płycie CD/DVD zdjęcia prezentujące edukacyjny profil gospodarstwa oraz edytowalnej elektronicznej wersji wypełnionych formularzy. wymienionych w pkt. 1 i pkt. 2 – czyli aktywnego kwestionariusza oraz programów edukacyjnych.

Termin wizyty wojewódzkiego koordynatora Ogólnopolskiej Sieci Zagród Edukacyjnych oraz formę i sposób przekazania dokumentów aplikacyjnych należy ustalić indywidualnie z koordynatorem. Koordynatorzy w województwie dolnośląskim:

- y Agnieszka Kowalczuk-Misek, zastępca kierownika Działu Rozwoju Obszarów Wieiskich,
- Katarzyna Sikora, główny specjalista w Dziale Rozwoju Obszarów Wiejskich.

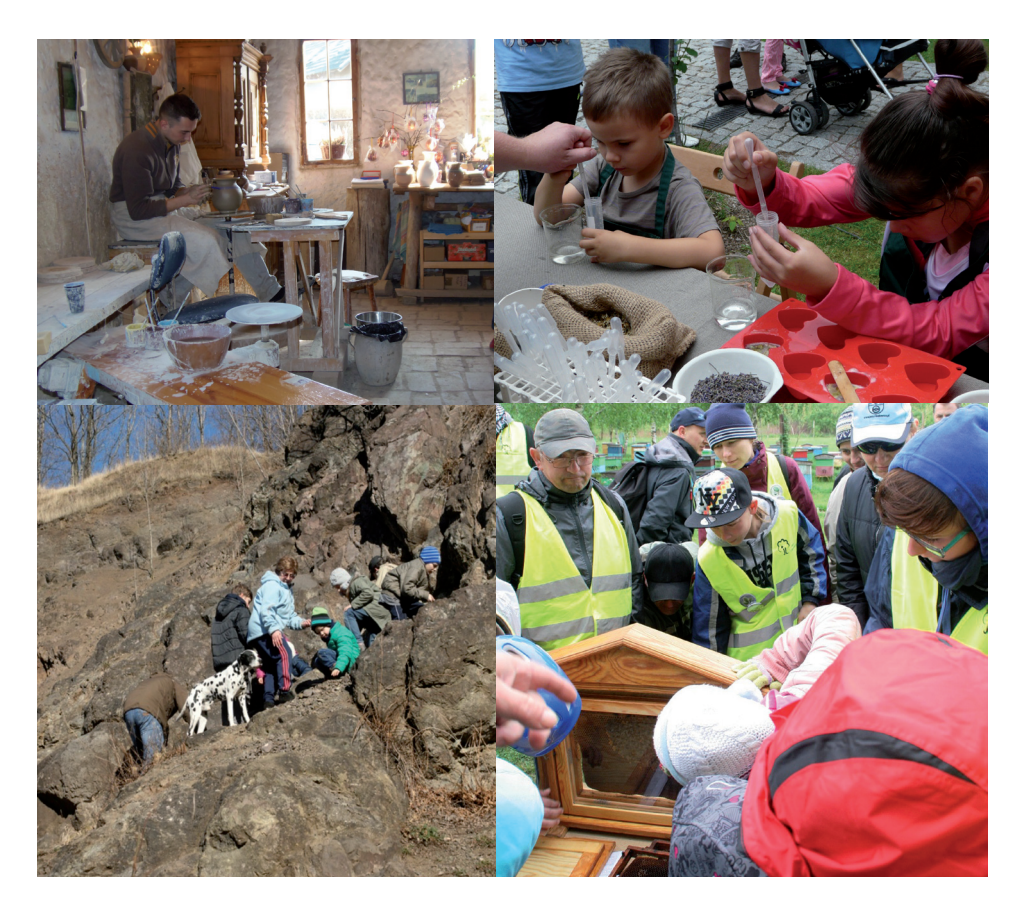

#### **Formularze: kwestionariusz zgłoszeniowy do Ogólnopolskiej Sieci Zagród Edukacyjnych oraz przykładowy program zajęć edukacyjnych**

Dokumenty aplikacyjne są dostępne na stronie internetowej zagrodaedukacyjna.pl. Wojewódzcy koordynatorzy pomagają w kwestiach organizacyjnych i merytorycznych oraz wypełnianiu dokumentów.

W kwestionariuszu należy podać informacje związane z lokalizacją gospodarstwa, profilem działalności rolniczej oraz szczegóły dotyczące prowadzonych zajęć. Natomiast program zajęć edukacyjnych to informacja dla nauczycieli, jak wygląda harmonogram prowadzonych zajęć i jakie pomoce dydaktyczne są wykorzystywane.

Poniżej przedstawiony został przykładowy program jednej z dolnośląskich zagród.

#### **Program zajęć edukacyjnych**

Nazwa obiektu / nazwisko prowadzącego………………………………………………………. Adres………………………………………………………………………............................…… Województwo………………………………………………………………………...............……

#### 1. Temat / tytuł zajęć: Tkactwo i jego historia

2. Czas trwania zajęć: 3-5 godzin

3. Grupa docelowa: Dzieci, młodzież, dorośli, grupy specjalne

4. Liczebność grupy: min. 1 max. 50

5. Prowadzący zajęcia: Właściciel zagrody edukacyjnej

Zakres tematyczny:

- owca wygląd, żywienie, rasy
- runo co to jest runo, do czego służy, typy.
- proces wytwarzania tkanin od runa do tkaniny.
- rodzaje tkanin.
- y prezentacja tkania na krośnie.
- tkanie krajek na bardkach (deseczki tkackie).
- zwierzęta zagrodowe
- funkcionowanie gospodarstwa rolnego i domowego dawniej i dziś.

#### **Harmonogram/przebieg zajęć:**

#### **Wstęp – około 15 minut**

Przywitanie się z uczestnikami warsztatów, przedstawienie się i przedstawienie tematu dzisiejszych zajęć.

#### **Przedstawienie gospodarstwa – około 15 minut**

Właściciel zagrody oprowadza dzieci po swoim gospodarstwie, opisując poszczególne miejsca i ich funkcje: pasieka (zza szyby w wiacie), zagrody ze zwierzętami (owce, króliki, konie), wybieg dla koni, plac zabaw, "dawną kuchnię" ze sprzętem i piecem chlebowym, dawną klasę szkolną w budynku. W czasie zwiedzania trwa pogawędka dzieci z właścicielem nt. porównania dawnych czasów do współczesnych pod kątem prac gospodarskich i domowych.

Podczas wizyty w zagrodzie ze zwierzętami rolnik zwraca uwagę na owcę i jej runo. Skupia się na tym gatunku zwierząt, powiadając o jego potrzebach żywieniowych i rasach.

Spacer edukacyjny – około 30–60 minut – opcjonalnie jako element rekreacyjny

Grupa przechodzi przez łąki i polne drogi do pobliskiego lasu, gdzie znajdują się archeologiczne wykopaliska przedstawiające pozostałości po średniowiecznym grodzisku Gniewków – Bolkowice. W czasie spaceru właściciel zagrody pokazuje łąki/pastwiska, pola uprawne i inne charakterystyczne elementu krajobrazu rolniczego i przyrodniczego oraz opowiada krótką historię regionu, wplatając lokalne ciekawostki, np. nt. borsuka, zwanego w okolicy "archeologiem", który niewątpliwie przyczynił się do odkrycia znaleziska. Następnie dzieci wracają do zagrody – pod wiatę lub do Sali w budynku – w zależności od pogody.

#### **Ginące zawody – tkactwo – około 30 minut**

Pogawędka nt. ginących zawodów – rolnik (właściciel zagrody) zadając pytania, sprawdza wiedzę dzieci na temat dawnych zwodów. Prezentuje przy okazji dawne sprzęty (lub odbywa się spacer po ścieżce dydaktycznej poświęconej ginącym zawodom). Dzieci dzięki interakcji z prowadzącym, w bardzo przystępnej, formie poszerzają swoją wiedzę nt. tkactwa i innych zawodów, widzą dawny sprzęt i dowiadują się/ widzą w jaki sposób i do czego był wykorzystywany – np. krosno i tkaniny, makatki itp. Rolnik dużą uwagę skupia na runie, sprawdza wiedzę dzieci w zakresie tkactwa i przedstawia inne produkty, z których mogą powstawać lub powstawały dawniej tkaniny (pokrzywa, len, itp.)

#### **Część praktyczna – wytwórcza - tkactwo – około 60 minut**

Właściciel zagrody w sali (dawnej klasie) robi pokaz tkania na krośnie, snując historię nt. tkactwa w regionie. Mówi o różnicach pomiędzy dawnym, a dzisiejszymi tkaninami i sposobie ich wytwarzania.

Następnie dzieci otrzymują drewniane deseczki – bardki oraz igły i nici i własnoręcznie tkają krajki, które potem zabierają do domu.

#### **Czas wolny około 30 do 60 minut**

Dzieci w ramach przerwy pod opieką nauczycieli i właściciela zagrody spędzają czas na placu zabaw lub ze zwierzętami (króliki, owce). Na placu zabaw znajdują się m.in. domki skrzatów, miniaturowa studnia z żurawiem (bezpieczna), z której pobrana woda może służyć do płukania kamieni znajdujących się na stojaku obok oraz inne elementy rekreacyjne. Zakończenie – (ewentualnie grill lub ognisko)

6. Pomoce dydaktyczne: grzebienie, ręczne greple, typy wrzecion, kołowrotki, ścieżka dydaktyczna z dawnym sprzętem gospodarstwa rolnego i domowego, runo, owca, krosno, wrzeciono, bardki

7. Dodatkowe uwagi: Możliwa organizacja ogniska lub grilla oraz jazdy konno.

### **Co mówią przepisy prawne o funkcjonowaniu działalności edukacyjnej jako osobnej działalności?**

Prowadzenie działalności zarobkowej związanej z udostępnianiem gospodarstwa rolnego dla celów edukacyjnych nie korzysta z żadnych szczególnych rozwiązań prawnych. Podlega więc ogólnym przepisom związanym z działalnością gospodarczą. Chodzi w szczególności o obowiązki zawarte w przepisach Prawo przedsiębiorców i wynikające z innych aktów prawnych, które posługują się pojęciami działalności gospodarczej i przedsiębiorcy.

Zgodnie z zapisami ustawy z dnia 6 marca 2018 r. Prawo przedsiębiorców (tekst jednolity Dz. U. 2019 poz. 1292) i jej Art. 3. "Działalnościa gospodarcza iest zorganizowana działalność zarobkowa, wykonywana we własnym imieniu i w sposób ciągły." Co za tym idzie, z punktu widzenia prowadzenia działalności edukacyjnej w gospodarstwie - jeżeli zajęcia prowadzone są odpłatnie i nie są prowadzone okazjonalnie – rolnik zobowiązany jest do zarejestrowania działalności gospodarczej w CEIDG, opłacania podatku dochodowego oraz zwiększonej kwoty podatku od nieruchomości.

### **Rejestracja działalności gospodarczej**

Zanim zarejestrujemy firmę, należy się przygotować, bowiem wymaga to podjęcia kilku istotnych decyzji. Dobre przygotowanie ułatwi proces rejestracji.

Decyzje będą dotyczyć na przykład formy opłacania podatku dochodowego oraz sposobu opłacania zaliczek na ten podatek (miesięczne lub kwartalne). Najlepiej wybrać taką formę, która pozwoli na opłacanie jak najmniejszej kwoty podatku dochodowego. Od tego, jaka forma opodatkowania zostanie wybrana, zależy rodzaj prowadzonej księgowości.

Działalność gospodarczą można zarejestrować:

- w urzędzie aminy,
- przez internet,
- za pośrednictwem banku.

W przypadku działalności jednoosobowej, do rejestracji wystarczy dowód tożsamości. Założenie firmy przez internet wymaga natomiast posiadania Profilu Zaufanego albo podpisu elektronicznego. Firmę można również założyć za pośrednictwem bankowości elektronicznej. Przy rejestracji działalności w banku, jego pracownicy udzielają niezbędnej pomocy.

### **Profil Zaufany albo podpis elektroniczny**

Przed rejestracją firmy warto założyć Profil Zaufany. Jest on bezpłatnym narzędziem, służącym do potwierdzenia tożsamości (rodzaj podpisu elektronicznego). Dzięki niemu można zarejestrować firmę przez internet oraz załatwić wiele spraw urzędowych drogą elektroniczną. Taką samą funkcję pełni płatny podpis elektroniczny.

Profil Zaufany można m.in. założyć poprzez stronę internetową Elektroniczna Platforma Usług Administracji Publicznej, czyli ePUAP. Po wypełnieniu e-formularza, który należy potwierdzić osobiście w jednym z punktów potwierdzających.

### **Rodzaje działalności**

Działalność jednoosobowa (samozatrudnienie) to najprostsza forma prowadzania działalności gospodarczej. Skierowana jest ona do osób fizycznym, w tym również rolników. Rejestracji dokonać należy w Centralnej Ewidencji i Informacji o Działalności Gospodarczej (CEIDG). Rejestracji tej można dokonać za pomocą internetu. Zaletą tej formy działalności jest fakt, że nie wymaga ona posiadania minimalnego kapitału. Przedsiębiorca odpowiada całym swoim majątkiem za zobowiązania powstałe w wyniku prowadzenia działalności oraz ma wyłączne prawo do reprezentowania swojej działalności.

Księgowość zależy od formy opodatkowania:

- y przy opodatkowaniu na zasadach ogólnych (skala podatkowa i podatek liniowy) można prowadzić uproszczoną księgowość (Książka Przychodów i Rozchodów), ale tylko wtedy, gdy w minionym roku przychody nie przekroczyły kwoty 2 000 000 euro,
- przy ryczałcie wymagana jest ewidencia ryczałtu,
- przy karcie podatkowej nie ma obowiązku prowadzenia księgowości.

### **Formy opłacania podatku dochodowego**

Prowadząc działalność jednoosobową (przechodząc np. na samozatrudnienie) albo będąc wspólnikiem, należy opłacać podatek dochodowy od osób fizycznych PIT– tak jak inne osoby fizyczne np. pracownicy etatowi czy zleceniobiorcy. Istnieje wybór formy opodatkowania. Spółki, które są podatnikami płacą podatek dochodowy od osób prawnych CIT.

Przedsiębiorca ma do wyboru cztery formy opłacania podatku dochodowego:

1. zasady ogólne – według skali podatkowej 17 i 32% (po przekroczeniu kwoty 85 528 złotych),

- 2. zasady ogólne– podatek 19% (tzw. podatek liniowy),
- 3. ryczałt od przychodów ewidencjonowanych,
- 4. karta podatkowa.

Wybór formy opodatkowania zależy nie tylko od rodzaju działalności (niektóre formy opodatkowania można stosować tylko przy określonych rodzajach działalności), ale również od ponoszonych kosztów działalności, wielkości przychodów, jak i chęci korzystania z określonych ulg. W tabeli (na stronie 12) przedstawiono cechy charakterystyczne dla każdej z czterech form.

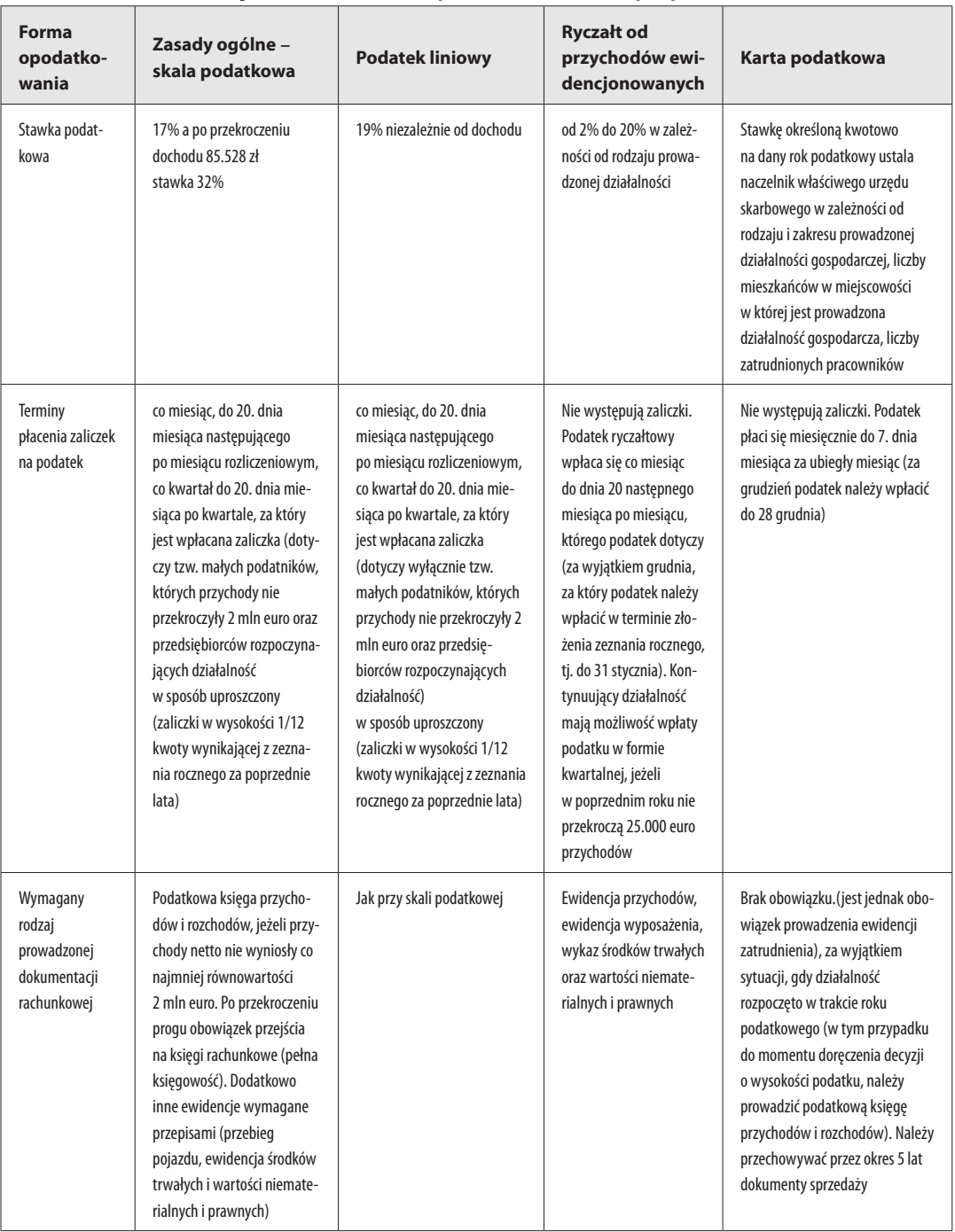

### **Podstawowe informacje na temat form opodatkowania PIT przy działalności**

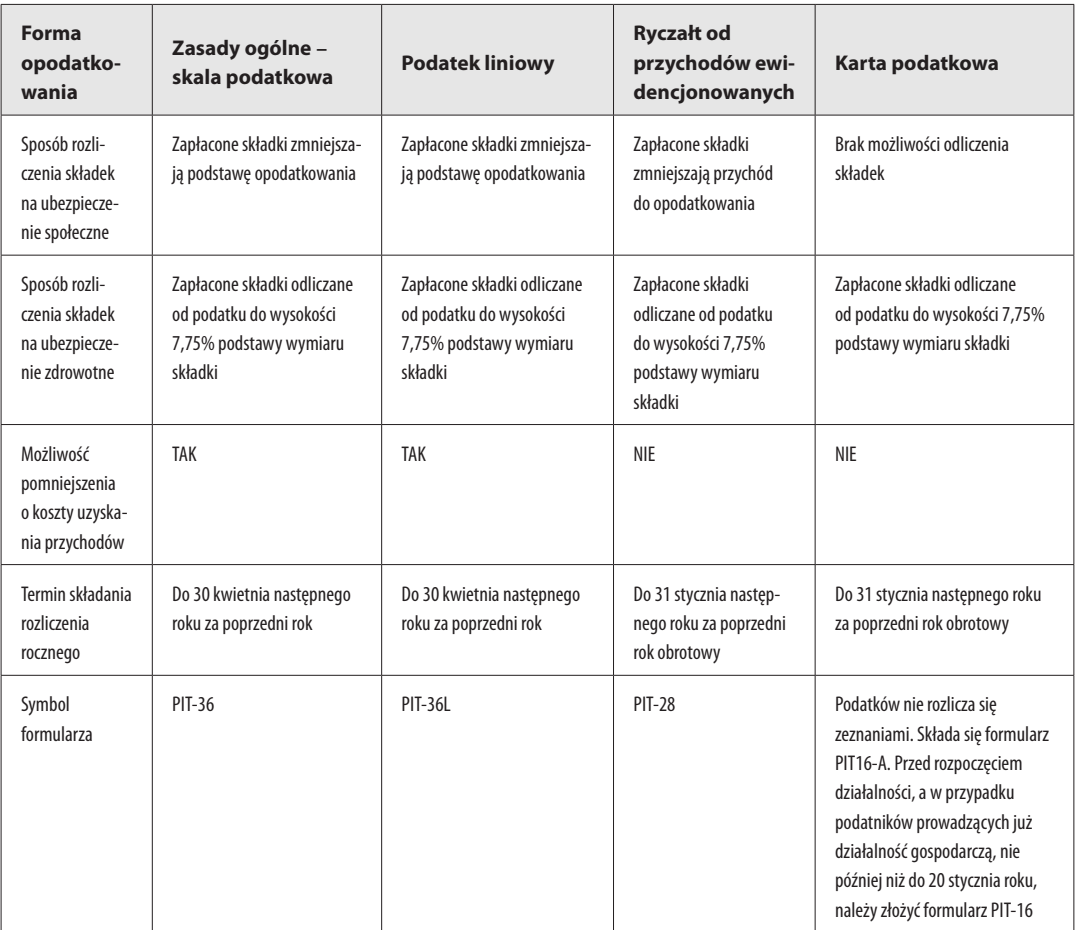

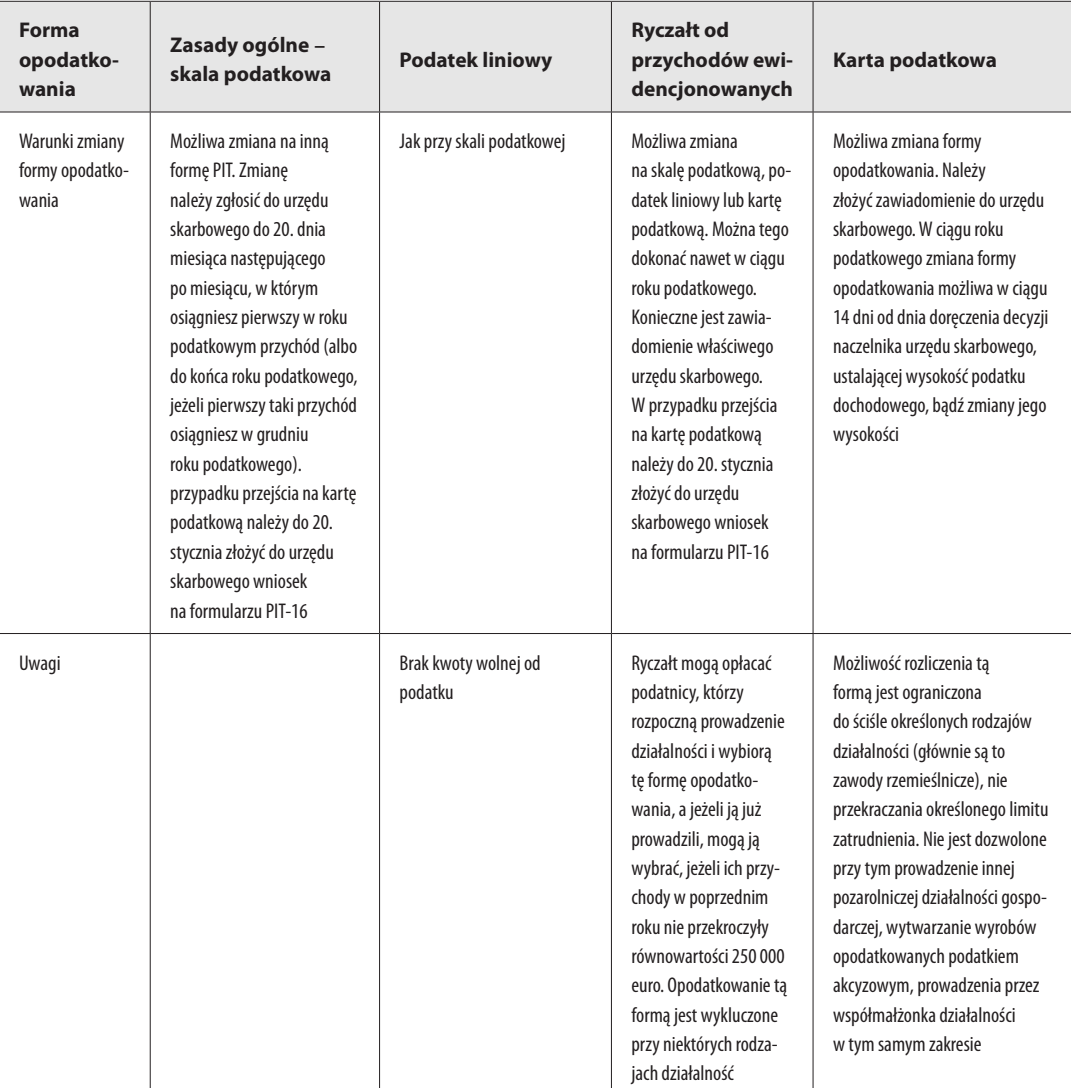

Źródło: www.biznes.gov.pl

### **Rejestracja płatnika składek w ZUS podczas rejestracji firmy w Centralnej Ewidencji i Informacji Działalności Gospodarczej (CEIDG)**

Przedsiębiorcy posługują się numerem NIP do rozliczeń z urzędem skarbowym. Jest on nadawany automatycznie podczas rejestracji działalności w CEIDG. Przedsiębiorca nie musi więc składać dodatkowego wniosku do urzędu skarbowego o nadanie tego numeru.

Na podstawie wniosku rejestracyjnego w CEIDG, ZUS przygotuje:

- zgłoszenie płatnika składek ZUS ZFA,
- informację o rachunkach bankowych, jako płatnika składek ZUS ZBA,
- y informację o adresach prowadzenia działalności –ZUS ZAA.

W przypadku zmiany danych w CEIDG, na podstawie przekazanych informacji, ZUS także uaktualnia dane w swoim systemie.

Moment zgłoszenia przedsiębiorcy jako płatnika składek to dzień rozpoczęcia działalności gospodarczej. Po rejestracji ZUS utworzy indywidualne konto płatnika składek dla danego przedsiębiorcy.

Jeżeli przedsiębiorca posiada już konto płatnika składek, może zgłosić do ubezpieczeń siebie, członków swojej rodziny, osoby, które zatrudnia i członków ich rodzin oraz zleceniobiorców czy współpracujące z nim osoby.

Członków swojej rodziny zgłasza się do ubezpieczenia zdrowotnego, ale tylko wtedy, gdy nie mają innych tytułów do ubezpieczeń (np. nie pracują na etacie).

Jeśli rejestrowana działalność gospodarcza jest jedynym tytułem do ubezpieczeń (czyli np. nie pracujemy dodatkowo na etacie albo nie pobieramy emerytury, to do ubezpieczeń:

- $\bullet$  emerytalnego, rentowych i wypadkowego należy zgłosić się obowiązkowo,
- y zdrowotnego zgłaszamy się obowiązkowo,
- y chorobowego zgłaszamy się dobrowolnie.

Najprościej jest złożyć formularze zgłoszeniowe do ubezpieczeń w trakcie rejestracji firmy w CEIDG. Można dołączyć do wniosku rejestracyjnego CEIDG-1 dokumenty zgłoszeniowe do ubezpieczeń za siebie, członków swojej rodziny, pracowników, zleceniobiorców czy osoby współpracujące. Można to zrobić zarówno wtedy, gdy rejestrujemy firmę w gminie, jak i przez internet.

Inne formy zgłoszenia do ubezpieczeń – gdy przedsiębiorca nie zrobi tego podczas rejestracji w CEIDG:

- y w formie papierowej, pod warunkiem, że składki będą rozliczane maksymalnie za 5 osób. W takim wypadku formularze można złożyć osobiście w placówce ZUS, przez pełnomocnika lub wysłać pocztą,
- y w Programie Płatnik trzeba wypełnić formularz i podpisać go bezpiecznym podpisem elektronicznym weryfikowanym przy pomocy kwalifikowanego certyfikatu.
- w aplikacji ePłatnik na Platformie Usług Elektronicznych (PUE) dokumenty podpisujemy bezpiecznym podpisem elektronicznym, weryfikowanym przy pomocy kwalifikowanego certyfikatu lub Profilem Zaufanym.

### **Ubezpieczenia w KRUS**

Rolnicy rejestrujący działalność gospodarczą mogą zachować prawo do ubezpieczenia KRUS. Muszą jednak jednocześnie spełniać kilka warunków:

- y nieprzerwanie przez co najmniej 3 lata podlegać ubezpieczeniu w KRUS (w pełnym zakresie,) i jednocześnie nadal prowadzić działalność rolniczą albo stale pracować w gospodarstwie rolnym obejmującym obszar użytków rolnych powyżej 1 ha przeliczeniowego lub dział specjalny,
- y nie można być pracownikiem i pozostawać w stosunku służbowym (np. praca w służbach mundurowych), nie można mieć ustalonego prawa do emerytury lub renty (oznacza to, że nie wydano decyzji o przyznaniu emerytury lub renty) albo do świadczeń z ubezpieczeń społecznych.

Jeżeli spełniamy te warunki, należy złożyć oświadczenie o kontynuowaniu ubezpieczenia w KRUS w terminie 14 dni od dnia rozpoczęcia wykonywania działalności gospodarczej lub współpracy przy tej działalności.

W przypadku zakładania firmy jednoosobowej, oświadczenie można złożyć w trakcie rejestracji albo po rejestracji, na wniosku o wpis do Centralnej Ewidencji i Informacji o Działalności Gospodarczej (CEIDG-1). Złożenie wniosku w tej formie jest traktowane jak złożenie oświadczenia w KRUS.

Rejestrując firmę należy także podać na zgłoszeniu termin rozpoczęcia działalności gospodarczej. Data ta może być późniejsza niż termin składania wniosku. Jest to ważne m.in. w przypadku korzystania z ulgi ZUS na start, ponieważ od tego terminu zacznie się liczyć okres 6 miesięcy bez składek ZUS na ubezpieczenia społeczne. Rejestracji działalności w połowie miesiąca, to termin 6-miesięcznej ulgi zacznie płynąć dopiero od następnego, pełnego miesiąca.

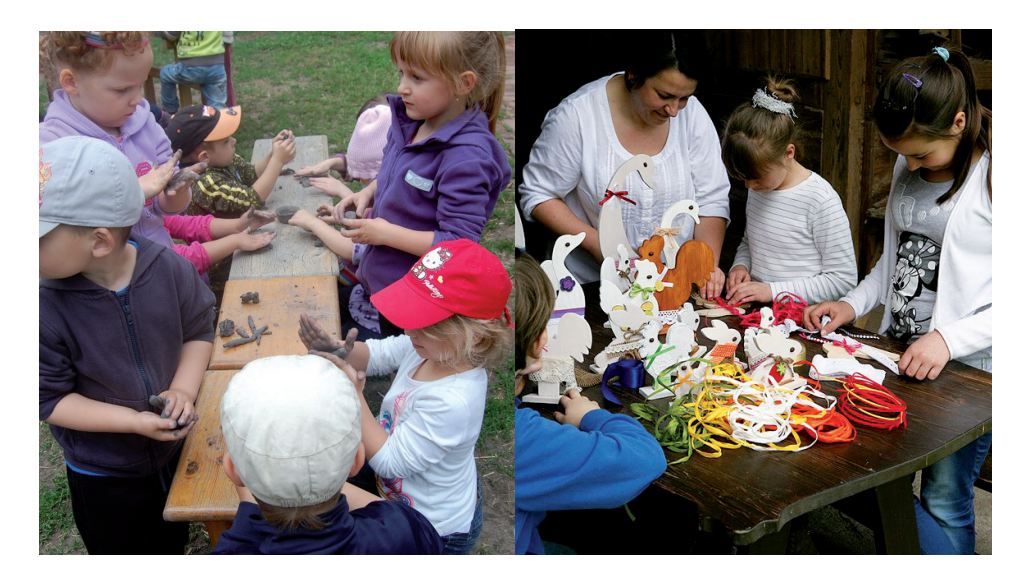

### **Inne istotne informacje podczas rejestracji firmy Nazwa firmy i kody PKD**

Rejestrując działalność gospodarczą, należy podać nazwę firmy. Nazwa zagroda edukacyjna jest nazwą zastrzeżoną w Urzędzie Patentowym i aby móc z niej korzystać, trzeba być członkiem Ogólnopolskiej Sieci Zagród Edukacyjnych. Następnie należy ustalić, czym będzie zajmować się firma i wybierać odpowiednie kody PKD. Kod podaje się przy rejestracji firmy dla celów statystycznych. Od rodzaju działalności mogą zależeć inne obowiązki – np. określona forma prawna, rodzaj opodatkowania, obowiązek stosowania kas fiskalnych czy rejestracji VAT.

Właściciele zagród edukacyjnych rejestrując działalność gospodarczą często podają kod 85.59.B – Pozostałe pozaszkolne formy edukacji, gdzie indziej niesklasyfikowane. Podklasa ta obejmuje edukację, w której nie da się zdefiniować poziomu nauczania. Jednak to rolnik decyduje, jaką formę zajęć wybierze i jaki kod PKD pasuje do prowadzonej przez niego działalności. Oprócz zajęć edukacyjnych można prowadzić równolegle inne rodzaje działalności, które są określane pobocznymi kodami PKD. W wielu zagrodach funkcjonują sklepiki z pamiątkami, prowadzone są zajęcia o charakterze rekreacyjnym, są organizowane urodziny w wiejskim stylu itp. Każde z tych przedsięwzięć ma swój kod PKD.

#### **Na stronie internetowej www.biznes.gov.pl znajduje się wyszukiwarka kodów PKD.**

Przy rejestracji działalności w CEIDG, podajemy jeden kod główny – przeważająca działalność oraz kody działalności dodatkowej. Nie ma limitu dotyczącego liczby kodów dodatkowych. Do CEIDG należy podać tylko te kody PKD, które określają faktyczną działalność. Nie należy wpisywać kodów na zapas, ponieważ w każdym momencie można dokonać aktualizacji (w ciągu 7 dni od zmiany).

### **Bankowe konto firmowe**

Nie ma obowiązku posiadania osobnego konta bankowego, przeznaczonego na cele prowadzonej firmy. Rolnik może dokonywać transakcji na koncie prywatnym, jeżeli jest w stanie udokumentować, które z nich dotyczyły prowadzonej firmy. W celu uniknięcia wszelkich niejasności, zalecane jest jednak założenie osobnego konta firmowego.

### **Działalność nierejestrowa zwaną firmą na próbę**

W 2018 roku została uchwalona Konstytucja Biznesu, czyli przepisy ułatwiające prowadzenie firmy. Jest to pakiet ustaw, które reformują i upraszczają przepisy dotyczące prowadzenia działalności gospodarczej. Najważniejszą ustawą w ramach Konstytucji Biznesu jest Prawo przedsiębiorców, które określa najważniejsze prawa przedsiębiorcy i zasady prowadzenia działalności gospodarczej.

Działalność gospodarcza to według ustawy z dnia 6 marca 2018 r. "Prawo przedsiębiorców" (Dz. U. z 2018 r. poz. 646) zorganizowana działalność zarobkowa, wykonywana we własnym imieniu i w sposób ciągły". W poprzednim rozdziale został opisany proces rejestracji działalności gospodarczej. Istnieje jednak możliwość skorzystania z możliwości prowadzenia tzw. firmy na próbę, w postaci działalności nieewidencjonowanej.

Przepisy mówią, iż nie stanowi działalności gospodarczej działalność wykonywana przez osobę fizyczną, z której przychód nie przekracza w żadnym miesiącu 50% kwoty minimalnego wynagrodzenia i która w okresie ostatnich 60 miesięcy nie wykonywała działalności gospodarczej.

Prowadzenie działalności nierejestrowej jest możliwe dla osób, które wykonują działalność osobiście (nie w spółce) oraz przez ostatnie 5 lat nie prowadziły firmy (działalności gospodarczej). Taka działalność nie może być objęta wymogiem uzyskania koncesji, pozwolenia czy licencji.

#### **WAŻNEI**

Od momentu podjęcia działalności nierejestrowej istnieje obowiązek:

- prowadzenia uproszczonej ewidencji sprzedaży,<br>• przestrzegania praw konsumentów
- y przestrzegania praw konsumentów,
- wystawiania faktur lub rachunków na żądanie kupującego.

W 2020 roku miesięczny limit przychodów z tytułu prowadzenia działalności nierejestrowej wynosi 1300 zł. Przychody te należy ewidencjonować np. w zwykłym zeszycie. Z tytułu uzyskanego przychodu należy odprowadzić podatek dochodowy w jedynej możliwej w tej sytuacji formie, czyli na zasadach ogólnych. Podatek opłacamy od przychodu, jednak płatnik podatku ma możliwość odliczenia pewnych kosztów uzyskania przychodu. Sytuacje odliczenia tej kwoty są sprawą indywidualną i urząd skarbowy może zarzucić nieracjonalność kosztów lub je uwzględnić.

W sytuacji, gdy osoba fizyczna prowadząca działalność nierejstrową przekroczy miesięczny limit, musi w ciągu 7 dni zarejestrować działalność gospodarczą w CE-IDG. Limit dotyczy przychodu w danym miesiącu. Co za tym idzie – jeżeli w danym miesiącu uzyskany został przychód w wysokości np. 1000,00 zł, to nie ma możliwości, aby w kolejnym miesiącu doliczyć do limitu miesięcznego kwotę przychodu 300 zł. Dlatego tak ważne jest, aby ewidencja przychodów w zeszycie posiadała kolumnę sumującą przychody z tytułu działalności nierejestrowej w każdym miesiącu. Kolumna ta powinna nosić tytuł kwota przychodu narastająco. W razie kontroli urzędu skarbowego, kwota ta powinna jednoznacznie wskazywać, jakiego miesiąca ona dotyczy.

### **Przykładowa ewidencja przychodów z działalności nierejestrowej**

#### Luty 2020

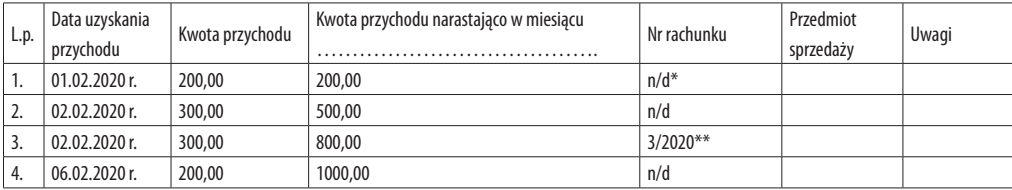

\* n/d – nie dotyczy. Wpisujemy w sytuacji, kiedy rachunek nie został wypisany \*\* 3/2020 – przykładowa zasada ustalania nadania numeru wypisanego rachunku, gdzie pierwszą liczba jest numer kolejny wypisanego rachunku/rok, w którym ten rachunek został wypisany. Właściciel zagrody decyduje, jaką zasadę przyjmie.

Oryginały wypisanych rachunków należy dać klientowi, natomiast wszystkie kopie należy przechowywać, najlepiej w zeszycie, w którym prowadzona jest ewidencja przychodów.

Ewidencja sprzedaży, w przypadku zwolnienia z VAT, to ewidencja sprzedaży bezrachunkowej. Ta sama ewidencja może służyć do wyliczenia podatku dochodowego właścicielom zagród edukacyjnych, którzy prowadzą swoją zagrodę w formie działalności nierejestrowej.

Ewidencja sprzedaży, prowadzona na potrzeby podatku VAT, nie jest podatkową księgą przychodów i rozchodów (KPiR). Ta druga służy ewidencji operacji gospodarczych, dotyczących przychodów lub kosztów. Księga została przewidziana wyłącznie do celów podatkowych – to na jej podstawie dokonuje się ustalenia głównej podstawy opodatkowania (podatek dochodowy).

Na podstawie Ustawy z dnia 26 lipca 1991 r. o podatku dochodowym od osób fizycznych, do prowadzenia podatkowej księgi przychodów i rozchodów w sposób zapewniający ustalenie dochodu (straty), podstawy opodatkowania i wysokości należnego podatku za rok podatkowy są zobowiązane osoby fizyczne, spółki cywilne osób fizycznych, spółki jawne osób fizycznych oraz spółki partnerskie, wykonujące działalność gospodarczą.

### **Wystawianie faktur**

Na prośbę klienta, właściciel zagrody ma obowiązek wystawienia mu faktury, jeżeli żądanie zostało zgłoszone w terminie 3 miesięcy, licząc od końca miesiąca, w którym usługę zrealizowano.

W świetle prawa faktura to dokument w formie papierowej lub elektronicznej, zawierający podstawowe dane wymagane przepisami (Rozporządzenie Ministra Finansów z dnia 3 grudnia 2013 r. w sprawie wystawiania faktur, Dz.U. z 2013 r., poz. 1485). W związku z tym, że obecne przepisy nie nakładają obowiązku oznaczania wystawianego dokumentu nazwą "faktura", podatnik zwolniony od podatku od towarów i usług ma obowiązek wystawić dokument, który zgodnie z przepisami będzie zawierał dane wymagane dla faktury.

Dokument taki będzie również uznawany za fakturę, niezależnie od tego czy zostanie nazwany rachunkiem czy fakturą. Wskazane jest, aby nazywać wystawiany dokument fakturą.

Ewidencja sprzedaży powinna być prowadzona w miejscu, gdzie wykonywana jest działalność (w miejscu sprzedaży). Dodatkowo, jak określa rozporządzenie MF w sprawie prowadzenia KPiR, ewidencja musi mieć postać broszury z ponumerowanymi kartami.

Dane, jakie muszą się na niej znaleźć to:

- data wystawienia,
- koleiny numer,
- imiona i nazwiska lub nazwy podatnika i nabywcy towarów lub usług oraz ich adresy,
- nazwa (rodzaj) usługi,
- miara i ilość (liczba) dostarczonych towarów lub zakres wykonanych usług,
- cena jednostkowa towaru lub usługi,
- kwota należności ogółem.

Każda wystawiona faktura musi być podpisana przez wystawcę. Oryginał otrzymuje klient, natomiast wszystkie kopie przechowujemy przy dziennej ewidencji przychodów.

Jeżeli właściciel zagrody edukacyjnej jest zwolniony podmiotowo lub przedmiotowo z podatku VAT, na fakturze w miejsca "stawka podatku VAT" wpisuje "zw". W takiej sytuacji cena netto jest równa cenie brutto. Należy zatem sprawdzić czy wybrany kod PKD nie jest zwolniony z opłacania podatku VAT.

#### **Obowiązek prowadzenia kasy fiskalnej**

Przedsiębiorcy i właściciele zagród edukacyjnych, prowadzący sprzedaż towarów lub usług na rzecz osób fizycznych nieprowadzących działalności gospodarczej i rolników ryczałtowych, muszą liczyć się z koniecznością założenia kasy fiskalnej. Mają ten obowiązek po przekroczeniu rocznego limitu w wysokości 20 tysięcy złotych przychodu. Należy wtedy kupić kasę oraz dopełnić innych formalności, związanych z jej instalowaniem, jak:

1. zgłoszenie liczby i miejsca używania kas fiskalnych do naczelnika powiatowego urzędu skarbowego,

2. fiskalizacja kasy – niezbędna do rozpoczęcia jej wykorzystywania. Jest czynnością jednorazową, która ma za zadanie zsynchronizować pracę modułu fiskalnego z pamięcią fiskalną kasy, a następnie wydrukowanie dobowego raportu fiskalnego, 3. Zgłoszenie kasy fiskalnej po fiskalizacji – należy ponownie skontaktować się z urzędem skarbowym, aby otrzymać numer ewidencyjny (nie później niż w terminie 7 dni od dnia fiskalizacji).

Otrzymanie zapłaty w całości przelewami na rachunek bankowy, umożliwia skorzystanie z prawa do zastosowania zwolnienia z obowiązku ewidencjonowania obrotu za pomocą kasy (na mocy § 2 ust. 1 rozporządzenia w związku z poz. 38 załącznika do tego rozporządzenia). Jednak wszystkie zapłaty muszą być dokonywane w ten sposób. Nie ma wtedy możliwości częściowych płatności przelewem.

Tytuły dokonanych przez klientów przelewów bankowych muszą jednoznacznie wskazywać sprzedawaną usługę oraz datę jej sprzedaży.

Prowadzenie kasy fiskalnej po przekroczeniu limitu dotyczy wyłącznie sprzedaży usług i produktów na rzecz osób fizycznych nieprowadzących działalności gospodarczej i rolników ryczałtowych.

Temat kasy fiskalnej poruszamy tylko, gdy nabywcami naszych usług lub towarów są osoby fizyczne nieprowadzące działalności lub rolnicy ryczałtowi. Firmom zawsze wystawiamy fakturę, a sprzedaży nie zapisujemy na kasie fiskalnej nawet, jeśli ją mamy.

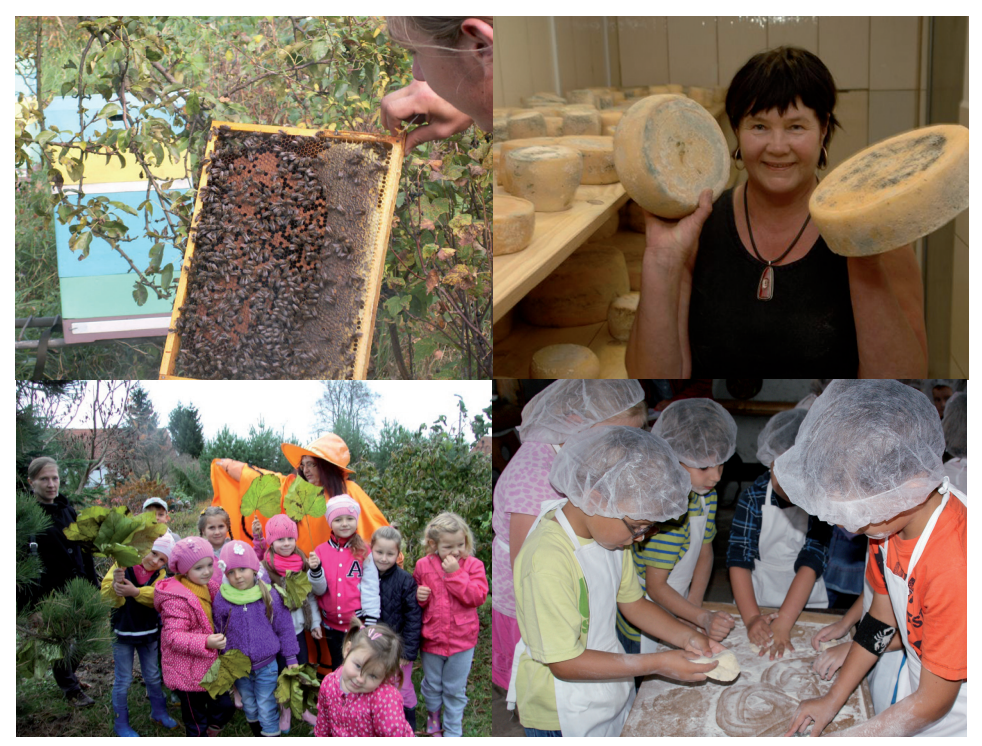

## **Inne obowiązki właścicieli zagród edukacyjnych**

**Podatek od nieruchomości**

Prowadząc działalność gospodarczą należy określić, jaka powierzchnia gospodarcza i które pomieszczenia zostaną przeznaczone na potrzeby przyjmowanych wycieczek szkolnych. Jest to istotne z punktu widzenia podatków lokalnych, stanowiących dochód dla gminy, w której znajduje się zagroda edukacyjna. Jednym z nich jest podatek od nieruchomości, który przy prowadzeniu działalności gospodarczej należy opłacać w według wyższej stawki. Poniżej przedstawiamy maksymalne stawki tego podatku. Wysokości stawek są waloryzowane co roku i ogłaszane w Monitorze Polskim, a gmina drogą uchwały wprowadza określone stawki tego podatku na swoim terenie.

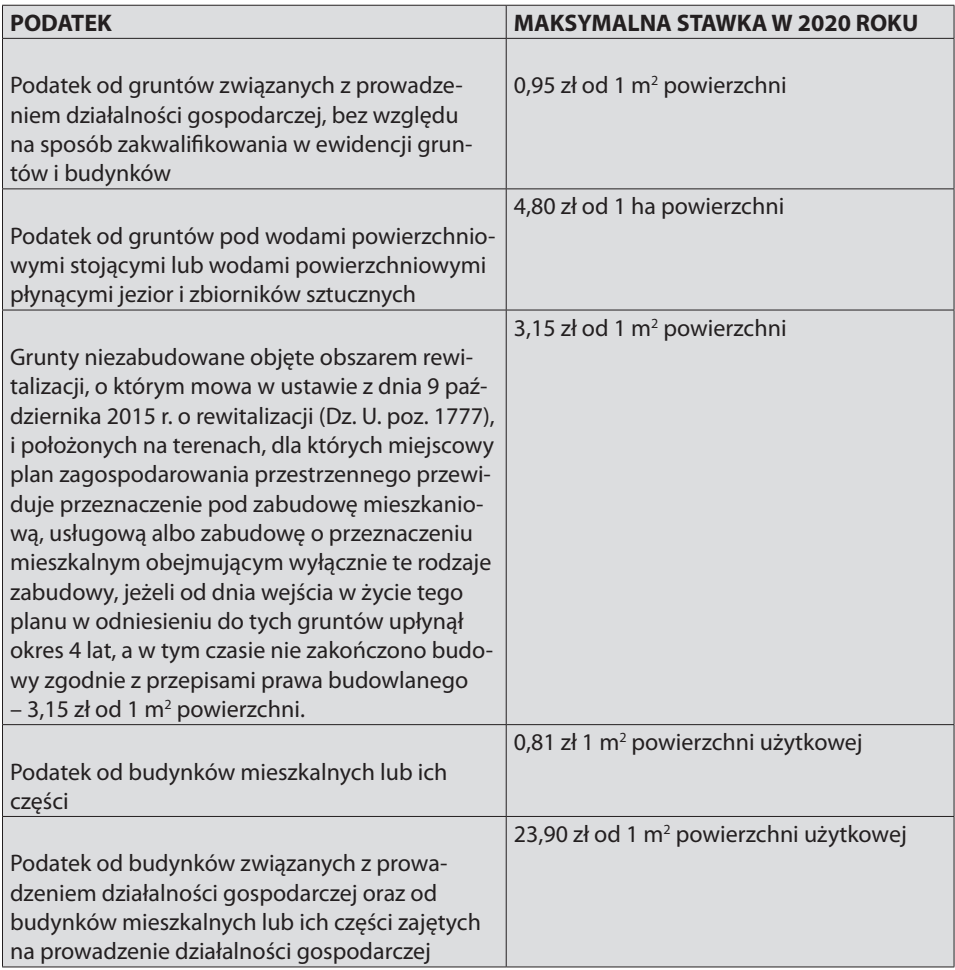

### **Licencje na publiczne odtwarzanie**

Udostępnianie gościom odbiorników telewizyjnych i radiowych, organizowanie imprez, w których utwory słowne i muzyczne są publicznie wykonywane i odtwarzane, wymaga wykupienia licencji za korzystanie z praw autorskich na rzecz polskich stowarzyszeń zarządzania prawami autorskimi. Jedną z nich jest ZAIKS.

Podstawą prawną ich działalności jest decyzja Ministra Kultury i Dziedzictwa Narodowego z dnia 1 lutego 1995 roku wydana na podstawie art. 104 § 1 kodeksu postępowania administracyjnego oraz art. 104 ust. 3 ustawy z dnia 4 lutego 1994 roku o prawie autorskim i prawach pokrewnych. Na jej mocy w Polsce działa kilkanaście organizacji zbiorowego zarządzania prawami autorskimi lub prawami pokrewnymi, są to: KOPIPOL, REPROPOL, SAiW Copyright Polska, SAWP, SFP, STL, STOART, ZAiKS, ZASP, ZPAF, ZPAP, ZPAV.

W celu wykupienia licencji należy skontaktować się z jedną z nich. Adresy są dostępne na rządowej stronie www.prawaautorskie.gov.pl.

Stawki wykupowanych licencji zależą od rodzaju upubliczniania, liczby odbiorców, liczby mieszkańców w danej miejscowości i atrakcyjności miejscowości.

### **Odpowiedzialność cywilna**

Oferta zagród edukacyjnych jest szeroka. Rolnicy, poza organizacją zajęć edukacyjnych często oferują swoim gościom inne atrakcje, takie jak jazda konna, przejazdy bryczką, powozem, wędkowanie czy zajęcia rekreacyjne. Zdarza się, że podczas tych czynności może dojść do wypadku i gość zażąda od właściciela rekompensaty. Jedną z możliwości ograniczenia ryzyka związanego z odpowiedzialnością cywilną wobec gości jest dobrowolne ubezpieczenie od odpowiedzialności cywilnej.

Rolnicy jako grupa zawodowa podlegają obowiązkowemu ubezpieczeniu od odpowiedzialności cywilnej z tytułu prowadzenia gospodarstwa rolnego. Ubezpieczenie to obejmuje szkody powstałe w związku z prowadzeniem gospodarstwa rolnego także u osób trzecich.

Rolnicy prowadzący działalność edukacyjną posiadają prawną ochronę w razie wypadku w czasie wykonywania przez turystę prac polowych czy gospodarskich, np. koszenia kosą, mocowanie sprzętu uprawowego czy grabienia siana. Jednak w przypadku innych nieszczęśliwych wypadków niezwiązanych z prowadzeniem gospodarstwa rolnego, rolnik ubezpieczony w KRUS nie posiada już pewnej ochrony prawnej. Poza tym organ ubezpieczeniowy może dochodzić do tego, czy dana praca/czynność, podczas której doszło do wypadku, jest bezpośrednio związana z funkcjonowaniem gospodarstwa rolnego. Dlatego też rolnikom – zarówno tym ubezpieczonym w ZUS, jak i tym opłacającym składki w KRUS, zaleca się zawarcie dodatkowego ubezpieczenia swojej działalności od odpowiedzialności cywilnej.

### **Rolniku pamiętaj również o tym, że:**

- y Musisz zapłacić za śmieci wytwarzane przez gości w twoim gospodarstwie. Aby poznać zasadę naliczania wysokości stawek, skontaktuj się z Wydziałem Gospodarki Komunalnej urzędu gminy, w którym zgłoszone jest gospodarstwo. Każda gmina posiada swój sposób naliczania stawek.
- Bez względu na to czy prowadzisz działalność gospodarczą, czy działalność nierejestrową, z punktu widzenia prawa konsumenckiego (Dz. U. 2014 poz. 827) jesteś przedsiębiorcą i masz obowiązki wobec swoich klientów, a im przysługują pewne prawa. Zapoznaj się z przepisami, by poznać prawo konsumenckie.

### **Podatek od towarów i usług VAT i ewidencjonowanie przychodów**

Zwolnienie podmiotowe z podatku VAT dotyczy przedsiębiorców, którzy nie przekroczą limitu rocznego przychodu. Limit ten to kwota 200 tysięcy zł rocznego przychodu ze sprzedaży usług. Po przekroczeniu limitu, bądź w przypadku rezygnacji ze zwolnienia podmiotowego lub przedmiotowej konieczności opłacania podatku VAT – właściciele zagród edukacyjnych muszą zarejestrować się jako czynni VAT-owcy. Jeśli dużo inwestują w swoją bazę edukacyjną, warto rozważyć rejestrację. Można być VAT-owcem bez obowiązku rejestrowania działalności gospodarczej.

Pomimo przysługującego zwolnienia podmiotowego z VAT, na rolnikach prowadzących działalność dochodową ciąży obowiązek ewidencjonowania przychodów, narzucony ustawą z dnia 11.03.04 r. o podatku od towarów i usług (Dz.U. 2017, poz. 2491).

Ewidencja może być prowadzona w zwykłym zeszycie. Aby wykluczyć zarzut nierzetelności jej prowadzenia – powinna mieć ponumerowane i ostemplowane czy podpisane strony. Ewidencja ta powinna zawierać przynajmniej:

- liczbe porządkową,
- datę sprzedaży,
- wartość sprzedaży,
- wartość sprzedaży narastająco.

Brak dziennej ewidencji podczas kontroli z urzędu skarbowego może skutkować sankcjami z Ustawy karnej skarbowej. W takim przypadku przedsiębiorca traci prawo do zwolnienia z VAT i może zostać na niego nałożony obowiązek uiszczenia podatku VAT od początku prowadzenia działalności.

Prowadzona ewidencja jest przede wszystkim informacją dla właściciela zagrody o wysokości uzyskanego przychodu. W rejestrze można dopisywać również inne informacje, jak np. numer dowodu sprzedaży albo informacje o rodzaju transakcji.

Dokładna ewidencja pozwoli dodatkowo ustalić, czy nie został przekroczony próg dochodów uprawniających do prowadzenia działalności nierejestrowej (1 300 zł w 2020 r.) za dodatkowe atrakcje czy obowiązku ewidencji za pomocą kasy fiskalnej (20 tysięcy zł) na rzecz osób fizycznych.

Dlatego nie ma konieczności prowadzenia odrębnych zeszytów z ewidencją prowadzoną na różne cele. Można prowadzić jedną ewidencję, jednak musi z niej jednoznacznie wynikać, jaki jest stan przychodów związanych z:

- y rocznym limitem VAT (w przypadku korzystania ze zwolnienia podmiotowego),
- miesięcznym limitem na działalności nierejestrowej (jeżeli prowadzisz taką działalność),
- rocznym limitem dotyczącym prowadzenia kasy fiskalnej (jeżeli Cię on dotyczy).

Jeżeli rolnicy, poza zagrodą edukacyjną prowadzą inne rodzaje działalności, muszą wiedzieć, że przychód z ich prowadzenia jest sumowany. Na przykład, gdy rolnik, który prowadzi działalność agroturystyczną, wynajmuje w swoim domu lokal na sklep sąsiadowi i prowadzi jeszcze w ramach działalności gospodarczej usługi transportowe, musi dodać przychody ze wszystkich tych źródeł do celów VAT.

Można zrezygnować ze zwolnienia podmiotowego VAT poprzez złożenie w urzędzie skarbowym pisemnego zgłoszenia rejestracyjnego dla celów VAT, na formularzu VAT-R. Po rejestracji rolnik musi prowadzić ewidencję zakupu i sprzedaży VAT, która umożliwia rozliczenie z tytułu VAT.

### **Prawo budowlane**

Powierzchnia budynków, w których prowadzona jest działalność gospodarcza powinna, zgodnie z ustawą prawo budowlane, musi mieć status lokali przeznaczonych na cele prowadzenia działalności gospodarczej. Innymi słowy – zmienić dotychczasowy sposób użytkowania. Dotyczyć to może zarówno pomieszczeń posiadających funkcję mieszkalną, które można przekształcić np. na biuro czy też budynku gospodarczego, który chcemy przeznaczyć na salę szkoleniową. Zgodnie z treścią art. 71 ust. 1 pkt 2 ustawy Prawo budowalne: "Przez zmianę sposobu użytkowania obiektu budowlanego lub jego części rozumie się w szczególności: podjęcie, bądź zaniechanie w obiekcie budowlanym lub jego części działalności zmieniającej warunki: bezpieczeństwa pożarowego, powodziowego, pracy, zdrowotne, higieniczno-sanitarne, ochrony środowiska, bądź wielkość lub układ obciążeń".

Nie znajdziemy w ustawie, ani w żadnym innym akcie wykazu działalności, które obowiązkowo wymagają lub nie wymagają dokonania zmiany sposobu użytkowania lokalu. Uruchamiając zagrodę edukacyjną czy przygotowując salę szkoleniową lub inne pomieszczenie do przyjmowania grup dzieci, należy rozumieć, iż normy bezpieczeństwa pożarowego i higieniczno-sanitarne ulegną zmianie oraz zintensyfikowany zostanie dotychczasowy sposób użytkowania obiektu. Rodzi to obowiązki określone w art. 71 ust. 1 ustawy z dnia 7 lipca 1994 r. Prawo budowlane. Znowelizowane 3 marca 2020 roku przepisy zawierają wykaz robót budowlanych, które wymagają zgłoszenia. Zmieniono zapisy dotyczące wymogu dokonania zgłoszenia przebudowy przegród zewnętrznych oraz elementów konstrukcyjnych budynków mieszkalnych jednorodzinnych.

W przepisach sprzed nowelizacji, wymóg zgłoszenia dotyczy każdej przebudowy, która prowadzi do zwiększenia obszaru oddziaływania obiektu. W nowych przepisach uznano, że wymóg zgłoszenia nie będzie dotyczyć każdego zwiększenia obszaru oddziaływania obiektu, lecz tylko takiego, które będzie wykraczało poza działkę, na której budynek jest usytuowany. Jeśli zwiększenie oddziaływania będzie się mieścić na działce inwestora, powinno znajdować się poza zakresem organu administracji architektoniczno-budowlanej.

Nowe przepisy wprowadzają wykaz obiektów, których budowa nie będzie wymagać uzyskania zgody organu administracji architektoniczno-budowlanej. Dotyczy to zarówno pozwolenia na budowę, jak i zgłoszenia. Obiekty małej architektury, bez względu na lokalizację, nie będą wymagać ani pozwolenia na budowę, ani zgłoszenia (np. przepusty o średnicy do 100 cm, przepusty o przekroju najdłuższej przekątnej do 100 cm).

Jeśli mamy wątpliwości związane z koniecznością zgłoszenia zmiany sposobu użytkowania obiektu czy też zgłoszenia przebudowy lub budowy oraz dołączenia dodatkowych ekspertyz (np. nt. bezpieczeństwa przeciwpożarowego), warto zwrócić się wcześniej o interpretację przepisów do właściwego organu.

### **Procedura zgłoszenia zmiany sposobu użytkowania obiektu**

Po pierwsze należy przygotować i złożyć zgłoszenie oraz wymagane dokumenty:

- zgłoszenie zmiany sposobu użytkowania obiektu budowlanego lub jego części,
- opis i rysunek określający usytuowanie obiektu budowlanego,
- y opis techniczny, określający rodzaj i charakterystykę obiektu budowlanego oraz jego konstrukcję, wraz z danymi techniczno-użytkowymi,
- y oświadczenie o posiadanym prawie do dysponowania nieruchomością na cele budowlane, zaświadczenie o zgodności zamierzonego sposobu użytkowania obiektu budowlanego lub jego części z ustaleniami obowiązującego miejscowego planu zagospodarowania przestrzennego,
- decyzję o warunkach zabudowy,
- decyzję o ustaleniu lokalizacji inwestycji celu publicznego,
- y ekspertyzę techniczną, wykonaną przez osobę posiadającą uprawnienia budowlane bez ograniczeń w odpowiedniej specjalności,
- y pełnomocnictwo w sprawach administracyjnych,
- dowód zapłacenia opłaty skarbowej za pełnomocnictwo.

### **Terminy**

Zgłoszenia należy dokonać przed terminem zmiany sposobu użytkowania obiektu budowlanego lub jego części. Jeśli przedsiębiorca zmieni sposób użytkowania przed oceną zgłoszenia, urząd może uznać to za samowolę. Potrzebna będzie wtedy legalizacja samowoli w nadzorze budowlanym.

Jeśli zgłoszenie spełnia formalne wymagania, urząd może przyjąć zgłoszenie zmiany sposobu użytkowania poprzez milczącą zgodę. Nie musi wysyłać pisma o zgodzie na zmianę sposobu użytkowania. Może przed upływem terminu 30 dni, wydać też zaświadczenie o braku podstaw do wniesienia sprzeciwu. Urząd może również wnieść decyzję o sprzeciwie w terminie 30 dni od złożenia przez przedsiębiorcę kompletnego zgłoszenia. Jeśli urząd przekroczy ten termin, można uznać to za brak sprzeciwu.

Zmianę sposobu użytkowania trzeba dokonać w ciągu 2 lat od złożenia zgłoszenia o zmianie sposobu użytkowania, (jeśli urząd nie zgłosił sprzeciwu). Po przekroczeniu tego terminu i niewprowadzeniu zmian, należy ponownie zgłosić zmianę sposobu użytkowania.

#### **Miejsce i koszty załatwienia sprawy**

Zgłoszenia zmian sposobu użytkowania obiektu można dokonać listownie, w urzędzie lub elektronicznie. Usługa jest bezpłatna. Dodatkowe opłaty można ponieść, tylko w przypadku realizacji tej usługi przez pełnomocnika.

#### **Konsekwencje**

Zlekceważenie obowiązku zgłoszenia zmiany może powodować następujące konsekwencie prawne:

- nakaz wstrzymania użytkowania obiektu budowlanego,
- konieczność dokonania zapłaty legalizacyjnej,
- konieczność przedłożenia dokumentów do zalegalizowania nowego sposobu użytkowania,
- y obowiązek przywrócenia poprzedniego sposobu użytkowania.

### **Budowa zagrodowa**

Rolnicy posiadający zabudowania w tzw. zabudowie zagrodowej, z punktu widzenia Ustawy z dnia 7 lipca 1994 r. Prawo budowlane (t.j. Dz.U. z 2019 r. poz. 1186 ze zm.):

- y zgodnie z Art. 29. 1. nie wymagają uzyskania pozwolenia na budowę obiektów gospodarczych związanych z produkcją rolną i uzupełniających zabudowę zagrodową w ramach istniejącej działki siedliskowej,
- nie obejmuje ich również obowiązek kontroli, o której mowa w ust. 1 pkt 1 lit. w/w ustawy,
- ani również obowiązek prowadzenia książki obiektu budowlanego.

Zabudowa zagrodowa powstaje nie w ramach działek budowlanych, lecz działek siedliskowych, czyli działek na gruntach rolnych i przeznaczonych na budowę budynków gospodarczych oraz mieszkalnych wyłącznie przez osoby posiadające status rolnika.

Zatem w ramach zabudowy zagrodowej, musi istnieć budynek mieszkalny oraz budynki gospodarcze lub inwentarskie. Budynek mieszkalny natomiast musi być zamieszkały przez rolnika i służyć obsłudze gospodarstwa rolnego. Uwzględniając definicję budynku mieszkalnego, zawartą w ustawie prawo budowlane, abyśmy mieli nadal do czynienia z budynkiem mieszkalnym, wydzielony w tym budynku lokal użytkowy nie może przekraczać 30% powierzchni całkowitej budynku, co oznacza, że taki budynek musi mieć funkcję mieszkalną, która powinna być przeważająca.

Z art. 59 ust. 2 wynika, że istnieje konieczność uzyskania decyzji o warunkach zabudowy również w przypadku zmiany zagospodarowania terenu, która nie wymaga pozwolenia na budowę (z wyjątkiem tymczasowej, jednorazowej zmiany zagospodarowania terenu, trwającej do roku). W sytuacji, gdy dla danego terenu nie obowiązuje miejscowy plan zagospodarowania przestrzennego to, pomimo tego, że nie jest potrzebne pozwolenie na budowę, konieczne jest uzyskanie decyzji o warunkach zabudowy, za wyjątkiem przypadku tymczasowej, jednorazowej zmiany zagospodarowania terenu, trwającej do roku.

W przypadku, gdy dla danego terenu obowiązuje miejscowy plan, ustalenie przeznaczenia terenu, rozmieszczenie inwestycji celu publicznego oraz określenie sposobów zagospodarowania i warunków zabudowy terenu następuje w tym planie i nie ma wówczas potrzeby uzyskiwania decyzji o warunkach zabudowy. Przy zmianie sposobu użytkowania budynku i sposobu zagospodarowania działki należy uzyskać nowe warunki zabudowy.

Zgodnie z treścią art. 59 ustawy o planowaniu i zagospodarowaniu przestrzennym: "1. Zmiana zagospodarowania terenu w przypadku braku planu miejscowego, polegająca na budowie obiektu budowlanego lub wykonaniu innych robót budowlanych, a także zmiana sposobu użytkowania obiektu budowlanego lub jego części, z zastrzeżeniem art. 50 ust. 1 i art. 86, wymaga ustalenia, w drodze decyzji, warunków zabudowy".

### **Podsumowanie**

Prowadzenie działalności gospodarczej, w przypadku budowy zagrodowej może wymagać postępowania o wydanie decyzji o warunkach zabudowy.

Działalność gospodarczą w budynku mieszkalnym można prowadzić na maksymalnej powierzchni odpowiadającej 1/3 powierzchni tego budynku. Nie mozna prowadzić działalności gospodarczej w budynku posiadającym status budynku gospodarczego. W takiej sytuacji należałoby złożyć wniosek o zmianę planu zagospodarowania przestrzennego w urzędzie gminy. Dopiero po przejściu całej procedury rolnik może złożyć w starostwie powiatowym wniosek o zmianę sposobu użytkowania budynku – na cele prowadzenia działalności gospodarczej.

Dziś problemem jest fakt, że dla dzieci, szczególnie mieszkających w miastach, pochodzenie pożywienia oraz wiedza na temat świata przyrody jest abstrakcją. Ich wiedza na ten temat jest znikoma. Często kontakt z rolnictwem, środowiskiem wiejskim, a nawet przyrodą ogranicza się do minimum.

Zagrody edukacyjne, czyli gospodarstwa rolne, w których rolnicy prowadzą zajęcia dla dzieci mogą być sposobem na poznawanie rolnictwa i dziedzictwa kulturowego wsi oraz obcowanie dzieci z przyrodą. Zagroda wiejska jest wyjątkowym miejscem, które dzięki swoim naturalnym zasobom w postaci ogrodów, łąk, pastwisk, pól czy lasów sprawia, iż dzieci czerpią z przyrody, a przy okazji rozładowują napięcia i negatywne emocje.

Treści przekazywane na zajęciach w zagrodach edukacyjnych są spójne z założeniami podstawy programowej wychowania przedszkolnego i kształcenia ogólnego. Pokazują też, że proces edukacji dzieci można uatrakcyjnić i wzbogacić. I przede wszystkim – wspierać harmonijny rozwój w sferze emocjonalnej, poznawczej, fizycznej i społecznej oraz zapobiegać powstawaniu deficytów wynikających z braku kontaktu z naturą.

Wieś to atrakcyjne miejsce na wycieczkę szkolną, a dla rolnika źródło dochodu, które może połączyć z funkcjonowaniem podstawowej działaności rolniczej. Mamy nadzieję, że opracowana przez DODR broszura przybliża ideę edukacji w gospodarstwie rolnym i objaśnia procedury rejestracji firmy oraz promocji w ramach Ogólnopolskiej Sieci Zagród Edukacyjnych.

Rolnikom życzymy sukcesów w prowadzeniu pozarolniczej działalności gospodarczej, natomiast nauczycielom i uczniom polskich szkół atrakcyjnych wycieczek szkolnych na łonie natury w dolnośląskich gospodarstwach rolnych.

#### **Wydawca:**

Dolnośląski Ośrodek Doradztwa Rolniczego ul. Zwycięska 8, 53-033 Wrocław centrala: 71 339 80 21 (22), sekretariat: tel. 71 339 86 56, faks 71 339 79 12 e-mail: sekretariat@dodr.pl, www.dodr.pl

#### **Opracowanie:**

Agnieszka Kowalczuk-Misek, Dział Rozwoju Obszarów Wiejskich, DODR

#### **Redakcja i korekta:**

Agnieszka Siegel, Dział Metodyki Doradztwa, Szkoleń i Wydawnictw, DODR

#### **Opracowanie graficzne i skład:**

Ewa Kutkowska, Dział Metodyki Doradztwa, Szkoleń i Wydawnictw, DODR

#### **Zdjęcia:**

DODR oraz wolny dostęp